## SAP ABAP table SXMS EOIOREORG {Reorganization of EOIO Queues}

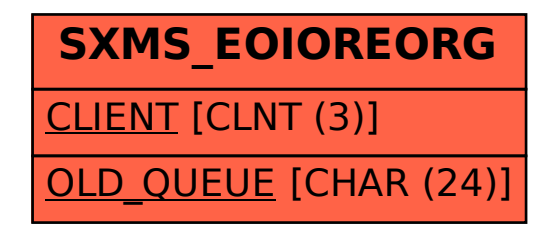